## Package 'iClusterVB'

July 30, 2024

<span id="page-0-0"></span>Type Package

Title Fast Integrative Clustering and Feature Selection for High Dimensional Data

Version 0.1.1

Author Abdalkarim Alnajjar [aut, cre, cph] (<<https://orcid.org/0009-0008-4439-1214>>), Zihang Lu [aut]

Maintainer Abdalkarim Alnajjar <abdalkarim.alnajjar@queensu.ca>

Description A variational Bayesian approach for fast integrative clustering and feature selection, facilitating the analysis of multi-view, mixed type, high-dimensional datasets with applications in fields like cancer research, genomics, and more.

License MIT + file LICENSE

URL <https://github.com/AbdalkarimA/iClusterVB>

BugReports <https://github.com/AbdalkarimA/iClusterVB/issues>

**Depends** R  $(>= 3.5.0)$ 

Imports cluster, clustMixType, compiler, cowplot, ggplot2, graphics, grDevices, inline, mclust, MCMCpack, mvtnorm, pheatmap, poLCA, R.utils, Rcpp (>= 1.0.12), stats, utils, VarSelLCM

Suggests knitr, rmarkdown, survival, survminer

LinkingTo Rcpp, RcppArmadillo

Encoding UTF-8

LazyData true

LazyDataCompression xz

RoxygenNote 7.3.2

VignetteBuilder knitr

NeedsCompilation yes

Repository CRAN

Date/Publication 2024-07-30 19:20:05 UTC

#### 2 chmap control of the state of the state of the state of the state of the state of the state of the state of the state of the state of the state of the state of the state of the state of the state of the state of the stat

### **Contents**

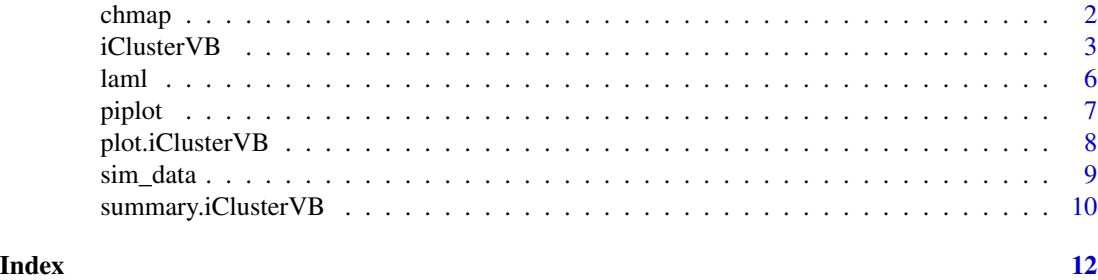

chmap *Generates a heat map based on an iClusterVB object*

#### Description

Generates a heat map based on an iClusterVB object

#### Usage

chmap(fit, rho =  $0.5$ , cols = NULL, title = NULL, ...)

#### Arguments

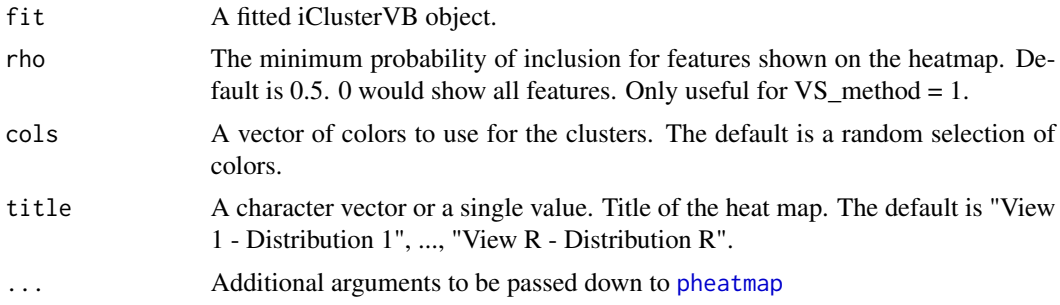

#### Value

Returns a heat map for each data view.

#### Examples

```
# Setting up the data
dat1 \leftarrow list(
  gauss_1 = sim_data$continuous1_data[c(1:20, 61:80, 121:140, 181:200), 1:75],
  gauss_2 = sim_data$continuous2_data[c(1:20, 61:80, 121:140, 181:200), 1:75],
  poisson_1 = sim_data$count_data[c(1:20, 61:80, 121:140, 181:200), 1:75],
  multinomial_1 = sim_data$binary_data[c(1:20, 61:80, 121:140, 181:200), 1:75]
\mathcal{L}
```
<span id="page-1-0"></span>

#### <span id="page-2-0"></span>iClusterVB 3

```
# Recoding `0`s to `2`s
dat1$multinomial_1[dat1$multinomial_1 == 0] <- 2
dist \leq c (
  "gaussian", "gaussian",
  "poisson", "multinomial"
\mathcal{L}fit_iClusterVB <- iClusterVB(
 mydata = dat1,
 dist = dist,
 K = 4,initial_method = "VarSelLCM",
 VS_method = 1,
 max_iter = 25
)
# We can set the colors
chmap(fit_iClusterVB, cols = c("red", "blue", "green", "purple"))
# We can turn off scaling and set titles
chmap(fit_iClusterVB,
 cols = c("red", "blue", "green", "purple"),
 title = c("Gene Expression", "DNA Methylation", "Copy Number", "Mutation Status"),
 scale = "none"
\mathcal{L}
```
iClusterVB *Fast Integrative Clustering for High-Dimensional Multi-View Data Using Variational Bayesian Inference*

#### Description

iClusterVB offers a novel, fast, and integrative approach to clustering high-dimensional, mixedtype, and multi-view data. By employing variational Bayesian inference, iClusterVB facilitates effective feature selection and identification of disease subtypes, enhancing clinical decision-making.

#### Usage

```
iClusterVB(
 mydata,
 dist,
 K = 10.
  initial_method = "VarSelLCM",
  VS<sub>method</sub> = \theta,
  initial_cluster = NULL,
  initial_vs_prob = NULL,
```

```
initial_fit = NULL,
  initial_omega = NULL,
  input_hyper_parameters = NULL,
  max\_iter = 200,
  early_stop = 1,
  per = 10,
  convergence_threshold = 1e-04
\mathcal{L}
```
#### Arguments

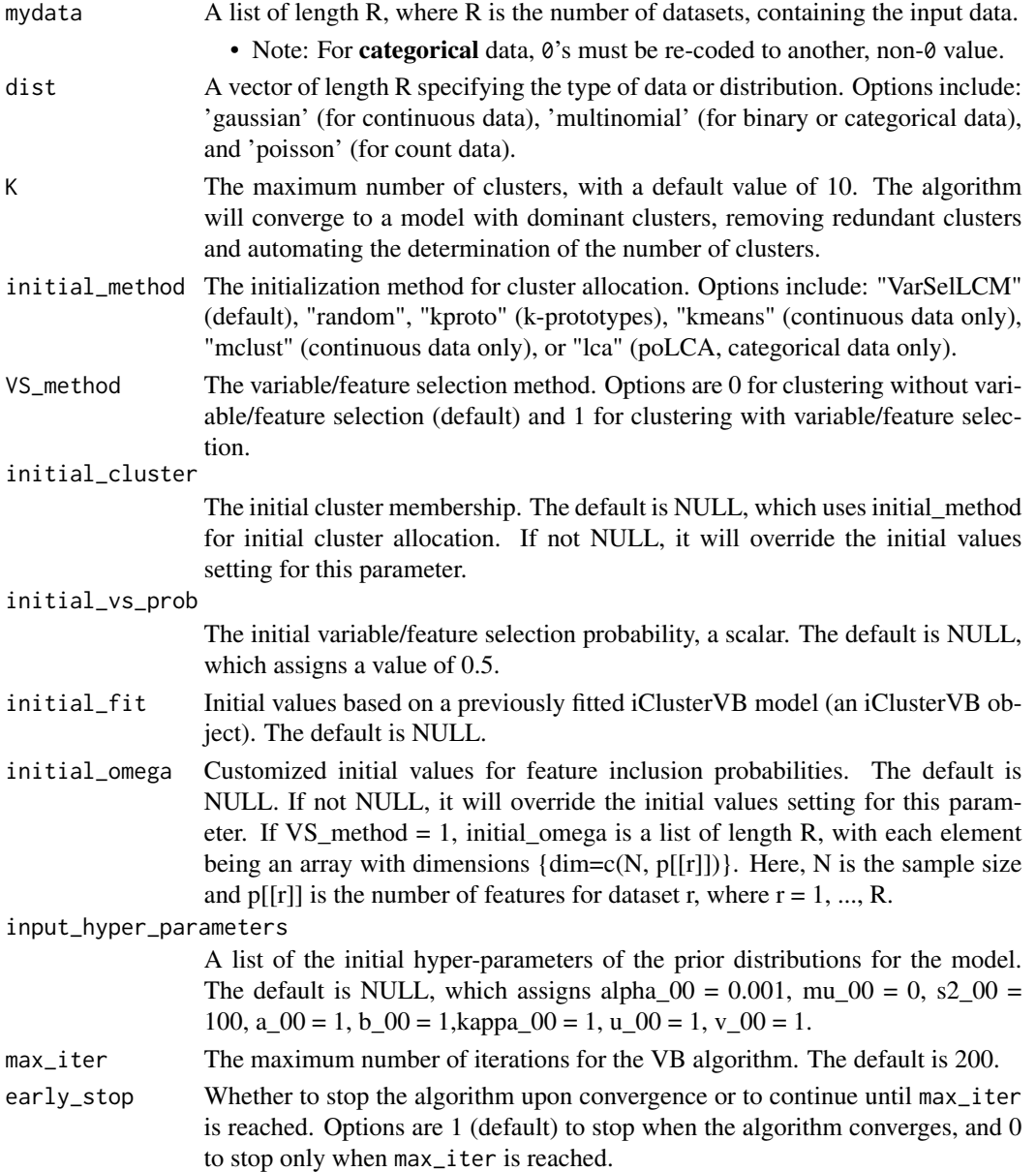

#### iClusterVB 5

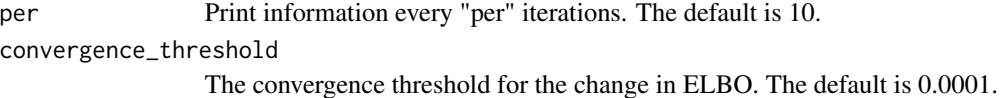

#### Value

The iClusterVB function creates an object (list) of class iClusterVB. Relevant outputs include:

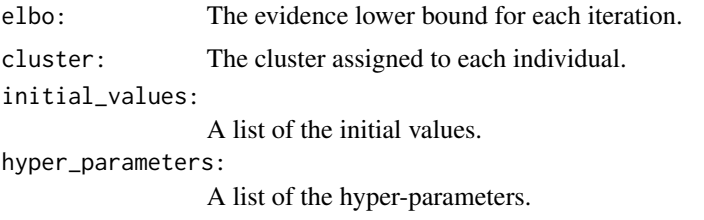

#### model\_parameters:

A list of the model parameters after the algorithm is run.

• Of particular interest is rho, a list of the posterior inclusion probabilities for the features in each of the data views. This is the probability of including a certain predictor in the model, given the observations. This is only available if VS\_method = 1.

#### Note

If any of the data views are "gaussian", please include them first, both in the input data mydata and correspondingly in the distribution vector dist. For example, dist <- c("gaussian", "gaussian", "poisson", "multinomial"), and not dist <- c("poisson", "gaussian","gaussian", "multinomial") or dist <- c("gaussian", "poisson", "gaussian", "multinomial")

#### Examples

```
# sim_data comes with the iClusterVB package.
dat1 <- list(
 gauss_1 = sim_data$continuous1_data[c(1:20, 61:80, 121:140, 181:200), 1:75],
 gauss_2 = sim_data$continuous2_data[c(1:20, 61:80, 121:140, 181:200), 1:75],
 poisson_1 = sim_data$count_data[c(1:20, 61:80, 121:140, 181:200), 1:75],
 multinomial_1 = sim_data$binary_data[c(1:20, 61:80, 121:140, 181:200), 1:75]
)
# We re-code `0`s to `2`s
dat1$multinomial_1[dat1$multinomial_1 == 0] <- 2
dist \leq c(
  "gaussian", "gaussian",
  "poisson", "multinomial"
)
# Note: `max_iter` is a time-intensive step.
# For the purpose of testing the code, use a small value (e.g. 10).
# For more accurate results, use a larger value (e.g. 200).
```

```
\sim 6 laml
```

```
fit_iClusterVB <- iClusterVB(
  mydata = dat1,
  dist = dist,
  K = 4,initial_method = "VarSelLCM",
  VS<sub>method</sub> = 1,
  max_iter = 50
\mathcal{L}
```
# We can obtain a summary using the summary() function summary(fit\_iClusterVB)

laml *LAML (Acute Myeloid Leukemia) Data*

#### Description

This is a subset of the LAML (Acute Myeloid Leukemia) data (TCGA, 2013). The Acute Myeloid Leukemia (laml\_tcga) datasets were download using the cBioPortal for Cancer Genomics tool (Cerami et al., 2012; Gao et al., 2013). The 170 samples with gene expression data and mutation data were included. Only a subset of the genes was selected, as desribed below. To access the data containing all the genes, please visit: https://github.com/AbdalkarimA/iClusterVB

#### Usage

data(laml)

#### Value

Within the data file, there is:

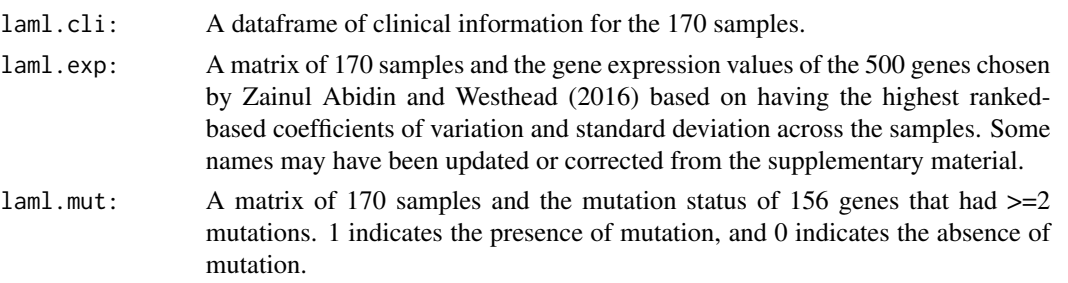

#### References

Cancer Genome Atlas Research Network, Ley, T. J., Miller, C., Ding, L., Raphael, B. J., Mungall, A. J., Robertson, A., Hoadley, K., Triche, T. J., Jr, Laird, P. W., Baty, J. D., Fulton, L. L., Fulton, R., Heath, S. E., Kalicki-Veizer, J., Kandoth, C., Klco, J. M., Koboldt, D. C., Kanchi, K. L., Kulkarni, S., . . . Eley, G. (2013). Genomic and epigenomic landscapes of adult de novo acute myeloid leukemia. The New England journal of medicine, 368(22), 2059–2074. https://doi.org/10.1056/NEJMoa1301689

<span id="page-5-0"></span>

#### <span id="page-6-0"></span>piplot that the contract of the contract of the contract of the contract of the contract of the contract of the contract of the contract of the contract of the contract of the contract of the contract of the contract of th

Cerami, E., Gao, J., Dogrusoz, U., Gross, B. E., Sumer, S. O., Aksoy, B. A., Jacobsen, A., Byrne, C. J., Heuer, M. L., Larsson, E., Antipin, Y., Reva, B., Goldberg, A. P., Sander, C., & Schultz, N. (2012). The cBio cancer genomics portal: an open platform for exploring multidimensional cancer genomics data. Cancer discovery, 2(5), 401–404. https://doi.org/10.1158/2159-8290.CD-12-0095

Gao, J., Aksoy, B. A., Dogrusoz, U., Dresdner, G., Gross, B., Sumer, S. O., Sun, Y., Jacobsen, A., Sinha, R., Larsson, E., Cerami, E., Sander, C., & Schultz, N. (2013). Integrative analysis of complex cancer genomics and clinical profiles using the cBioPortal. Science signaling, 6(269), pl1. https://doi.org/10.1126/scisignal.2004088

Zainul Abidin, F. N., & Westhead, D. R. (2017). Flexible model-based clustering of mixed binary and continuous data: application to genetic regulation and cancer. Nucleic acids research, 45(7), e53. https://doi.org/10.1093/nar/gkw1270

piplot *Generates a probability inclusion plot based on an iClusterVB object*

#### **Description**

Generates a probability inclusion plot based on an iClusterVB object

#### Usage

```
piplot(
  fit,
  plot_grid = TRUE,
 ylab = "Probability of Inclusion",
  title = NULL,
  ...
)
```
#### Arguments

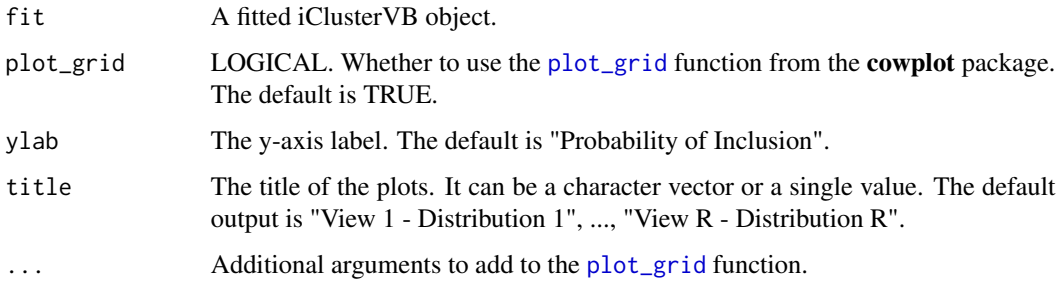

#### Value

Returns a probability inclusion plot or plots.

#### Examples

```
# Setting up the data
dat1 \leftarrow list(
  gauss_1 = sim_data$continuous1_data[c(1:20, 61:80, 121:140, 181:200), 1:75],
  gauss_2 = sim_data$continuous2_data[c(1:20, 61:80, 121:140, 181:200), 1:75],
  poisson_1 = sim_data$count_data[c(1:20, 61:80, 121:140, 181:200), 1:75],
  multinomial_1 = sim_data$binary_data[c(1:20, 61:80, 121:140, 181:200), 1:75]
)
# Recoding `0`s to `2`s
dat1$multinomial_1[dat1$multinomial_1 == 0] <- 2
dist \leq c (
  "gaussian", "gaussian",
  "poisson", "multinomial"
)
fit_iClusterVB <- iClusterVB(
  mydata = dat1,
 dist = dist,
  K = 4,initial_method = "VarSelLCM",
  VS<sub>method</sub> = 1,
  max_iter = 25
)
piplot(fit_iClusterVB)
```
plot.iClusterVB *Generic plot method for 'iClusterVB' objects*

#### Description

Generic plot method for 'iClusterVB' objects

#### Usage

```
## S3 method for class 'iClusterVB'
plot(x, ...)
```
#### Arguments

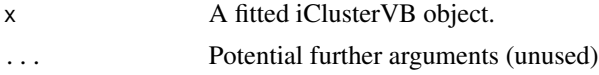

#### Value

Returns an evidence lower bound (ELBO) plot and a barplot of cluster percentages.

<span id="page-7-0"></span>

#### <span id="page-8-0"></span>sim\_data 9

#### Examples

```
# Setting up the data
dat1 <- list(
 gauss_1 = sim_data$continuous1_data[c(1:20, 61:80, 121:140, 181:200), 1:75],
 gauss_2 = sim_data$continuous2_data[c(1:20, 61:80, 121:140, 181:200), 1:75],
 poisson_1 = sim_data$count_data[c(1:20, 61:80, 121:140, 181:200), 1:75],
 multinomial_1 = sim_data$binary_data[c(1:20, 61:80, 121:140, 181:200), 1:75]
)
# Recoding `0`s to `2`s
dat1$multinomial_1[dat1$multinomial_1 == 0] <- 2
dist \leq c(
  "gaussian", "gaussian",
  "poisson", "multinomial"
)
fit_iClusterVB <- iClusterVB(
 mydata = dat1,
 dist = dist,
 K = 4,
 initial_method = "VarSelLCM",
 VS<sub>method</sub> = 1,
 max\_iter = 25)
plot(fit_iClusterVB)
```
sim\_data *Simulated Dataset*

#### **Description**

The dataset consists of  $N = 240$  individuals and  $R = 4$  data views with different data types. Two of the data views are continuous, one is count, and one is binary. The *true* number of clusters was set to  $K = 4$ , and the cluster proportions were set at  $\pi_1 = 0.25, \pi_2 = 0.25, \pi_3 = 0.25, \pi_4 = 0.25,$ such that we have balanced cluster proportions. Each of the data views had  $p_r = 500$  features,  $r =$ 1, . . . , 4, but only 50, or 10%, were relevant features that contributed to the clustering, and the rest were noise features that did not contribute to the clustering. In total, there were  $p = \sum_{r=1}^{4} = 2000$ features.

For data view 1 (continuous), relevant features were generated from the following normal distributions:  $N(10, 1)$  for Cluster 1,  $N(5, 1)$  for Cluster 2,  $N(-5, 1)$  for Cluster 3, and  $N(-10, 1)$  for Cluster 4, while noise features were generated from  $N(0, 1)$ . For data view 2 (continuous), relevant features were generated from the following normal distributions:  $N(-10, 1)$  for Cluster 1,  $N(-5, 1)$  for Cluster 2,  $N(5, 1)$  for Cluster 3, and  $N(10, 1)$  for Cluster 4, while noise features were generated from  $N(0, 1)$ . For data view 3 (binary), relevant features were generated from the following Bernoulli distributions: Bernoulli $(0.05)$  for Cluster 1, Bernoulli $(0.2)$  for Cluster 2,

Bernoulli $(0.4)$  for Cluster 3, and Bernoulli $(0.6)$  for Cluster 4, while noise features were generated from Bernoulli $(0.1)$ . For data view 4 (count), relevant features were generated from the following Poisson distributions: Poisson(50) for Cluster 1, Poisson(35) for Cluster 2, Poisson(20) for Cluster 3, and Poisson(10) for Cluster 4, while noise features were generated from Poisson(2).

#### Usage

```
data(sim_data)
```
#### Format

A list containing four datasets, and other elements of interest.

summary.iClusterVB *Generic summary method for 'iClusterVB' objects*

#### Description

Generic summary method for 'iClusterVB' objects

#### Usage

## S3 method for class 'iClusterVB' summary(object, rho =  $0.5, ...$ )

#### Arguments

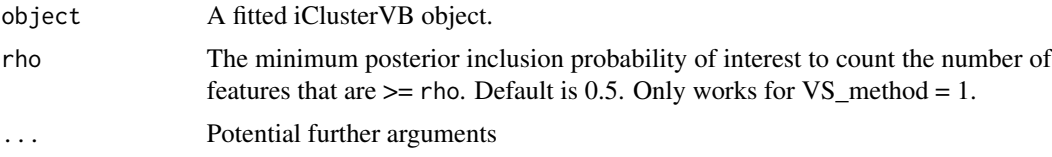

#### Value

Returns a summary list for an 'agnes' object.

#### Examples

```
# Setting up the data
dat1 <- list(
 gauss_1 = sim_data$continuous1_data[c(1:20, 61:80, 121:140, 181:200), 1:75],
 gauss_2 = sim_data$continuous2_data[c(1:20, 61:80, 121:140, 181:200), 1:75],
 poisson_1 = sim_data$count_data[c(1:20, 61:80, 121:140, 181:200), 1:75],
 multinomial_1 = sim_data$binary_data[c(1:20, 61:80, 121:140, 181:200), 1:75]
)
# Recoding `0`s to `2`s
dat1$multinomial_1[dat1$multinomial_1 == 0] <- 2
```
<span id="page-9-0"></span>

#### summary.iClusterVB 11

```
dist \leq c (
  "gaussian", "gaussian",
  "poisson", "multinomial"
\mathcal{L}fit_iClusterVB <- iClusterVB(
  mydata = dat1,
 dist = dist,
 K = 4,initial_method = "VarSelLCM",
  VS_method = 1,
  max_iter = 25
\overline{)}
```
## S3 method for class 'iClusterVB' summary(fit\_iClusterVB, rho = 0.75)

# <span id="page-11-0"></span>Index

∗ datasets sim\_data, [9](#page-8-0) chmap, [2](#page-1-0)

iClusterVB, [3](#page-2-0)

laml, [6](#page-5-0)

pheatmap, *[2](#page-1-0)* piplot, [7](#page-6-0) plot.iClusterVB, [8](#page-7-0) plot\_grid, *[7](#page-6-0)*

sim\_data, [9](#page-8-0) summary.iClusterVB, [10](#page-9-0)